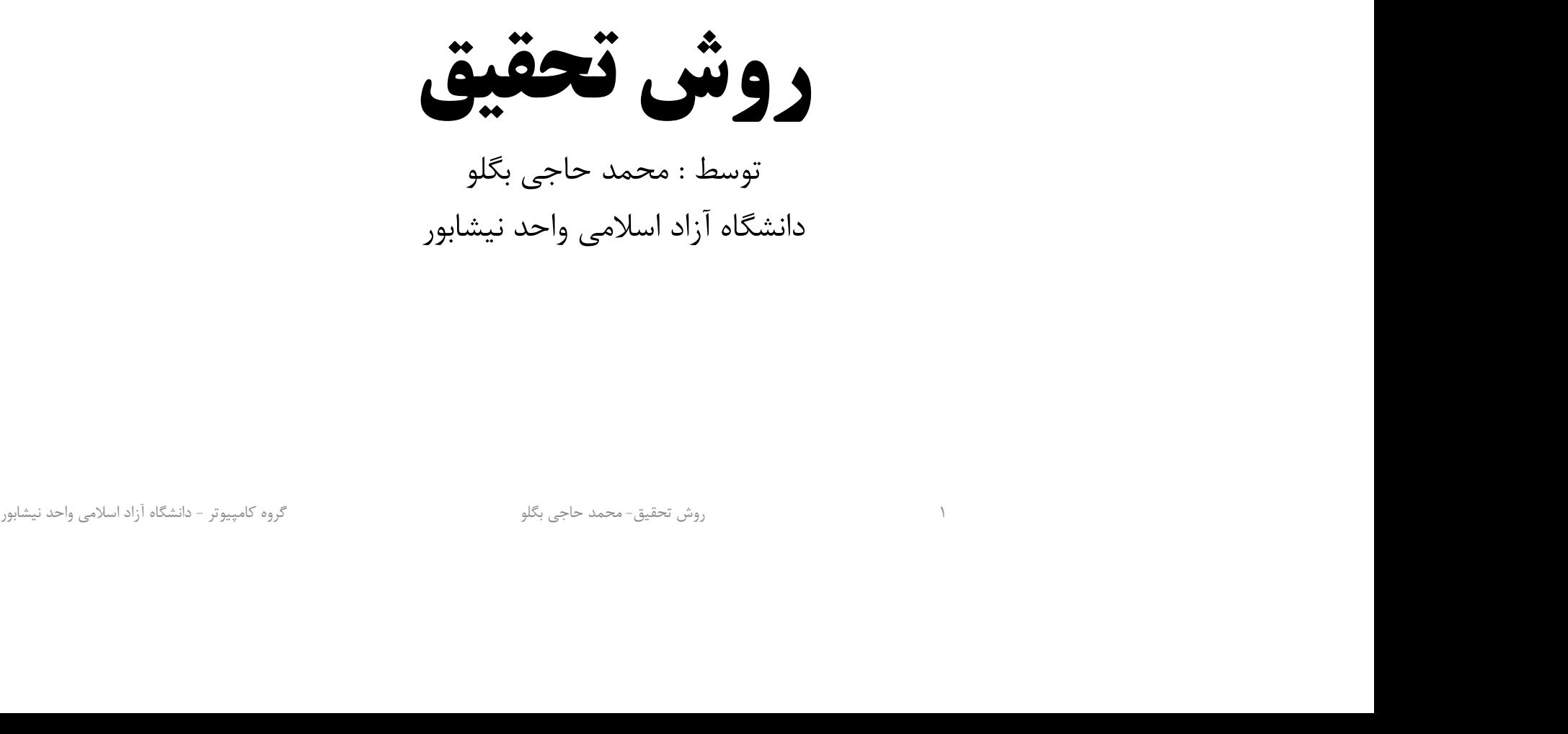

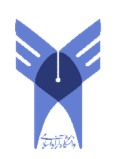

نمرات و تمرين ها

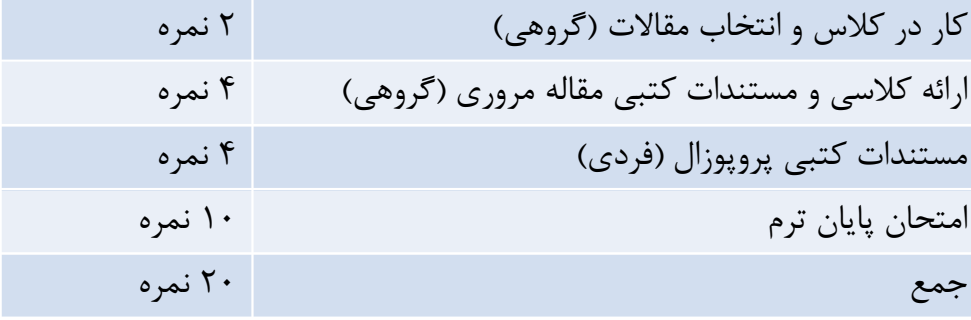

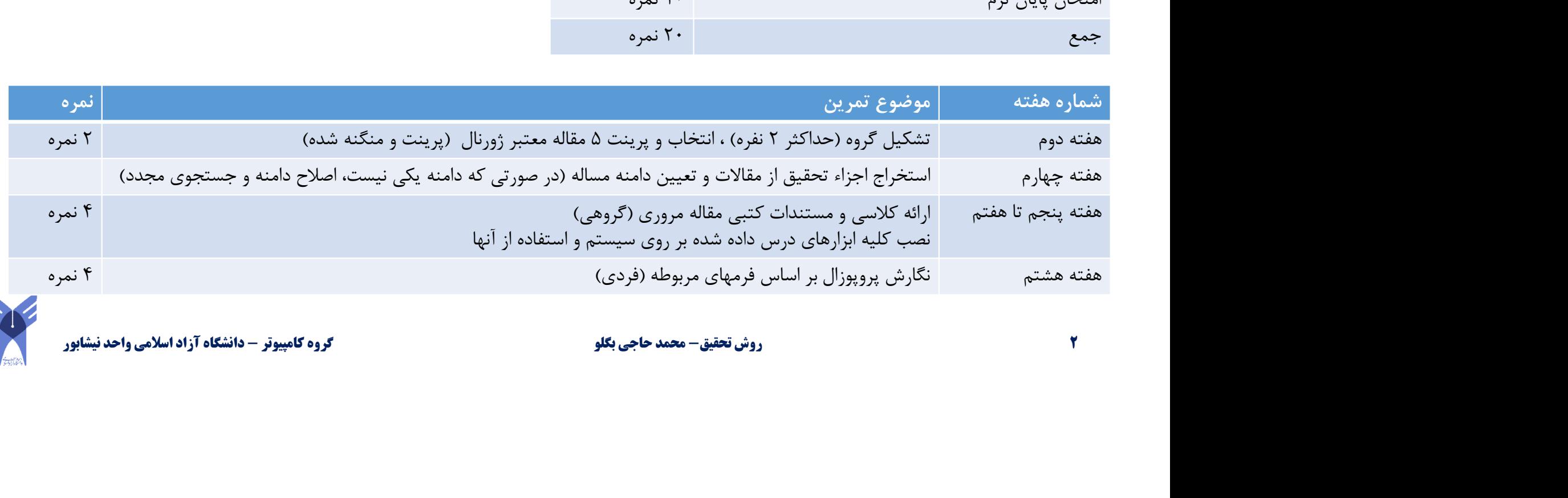

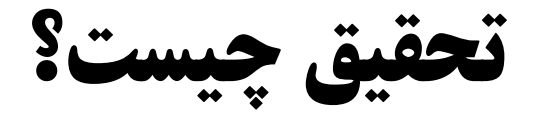

• تحقيق روشي است جهت يافتن پاسخ براي سوالات

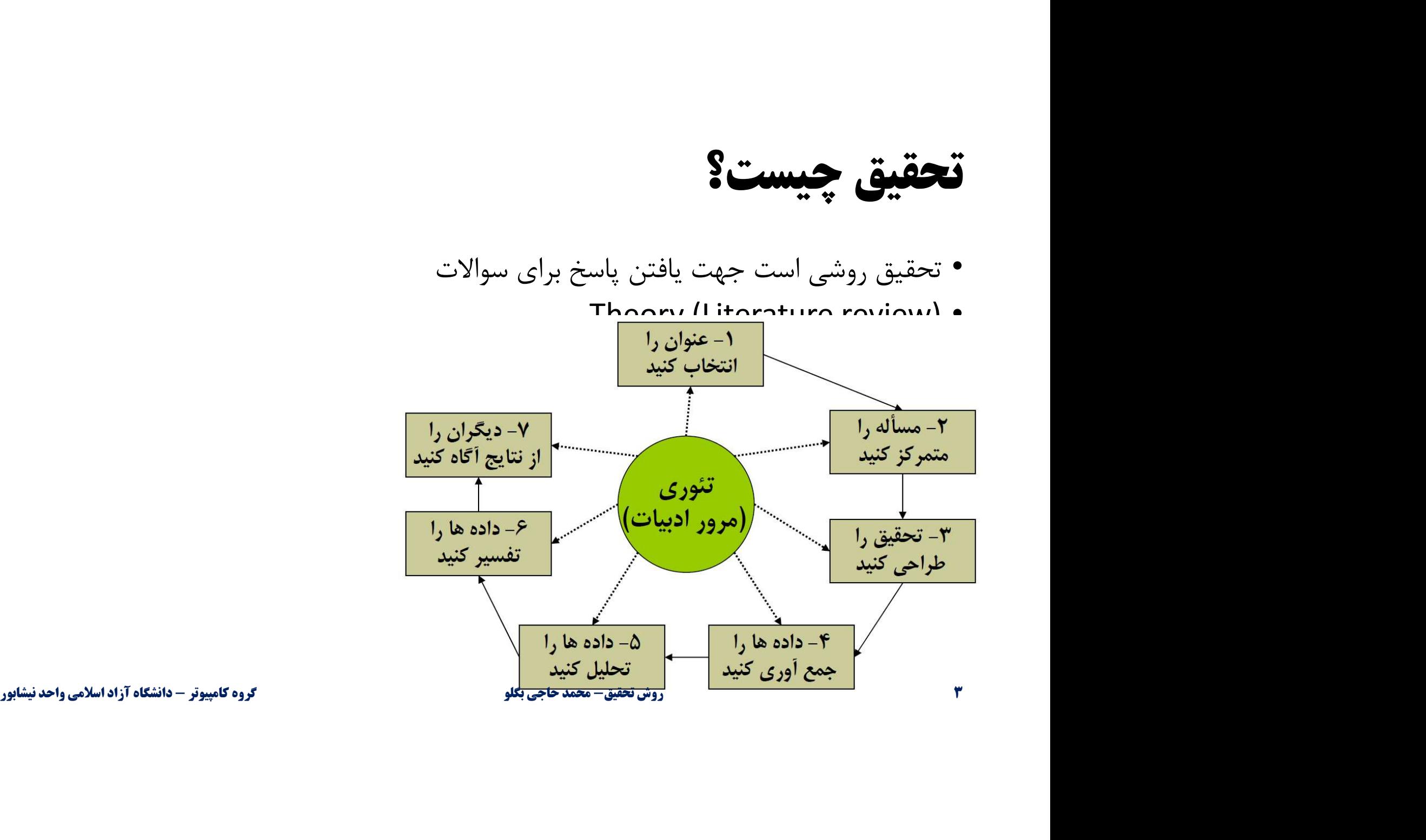

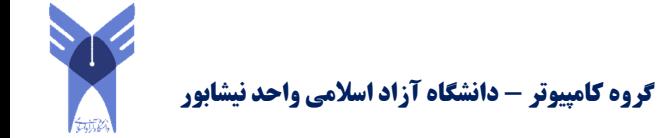

# فرآيند تحقيق

- .١ عنوان را انتخاب كنيد: اولين كار در هر تحقيق انتخاب عنوان تحقيق است .
- .٢ مسأله را متمركز كنيد : در انجام يك تحقيق شما به دنبال پاسخ به يك مسأله هستيد. ولي اين مسأله بايد يك جنبه ي مشخص و متمركز از يك موضوع كلي را دربرگيرد تا شما بتوانيد بر روي آن تمركز نماييد .
- .٣ تحقيق را طراحي كنيد : در طراحي تحقيق مواردي از قبيل استراتژي تحقيق، نحوه ي گردآوري داده ها، نحوه ي نمونه گيري، نحوه ي تجزيه و تحليل داده ها و غيره را تعيين مي كنيد.
- .۴ داده ها را گردآوري كنيد : بعد از مشخص كردن طراحي تحقيق، داده ها را گردآوري مي كنيد تا از طريق آنها بتوانيد به سؤالات يا فرضيات تحقيق پاسخ گوييد.
- .۵ داده ها را تجزيه و تحليل كنيد : در اين مرحله با استفاده از روش هاي موجود (مانند استفاده از نمودارها، روش هاي آماري و …) به تجزيه و تحليل داده ها مي پردازيد و نتايج ان را مشخص مي<br>كنيد . ان نمر در نماييد .<br>۳. تحقيق **را طراحي كنيد** : در طراحي تحقيق مواردي از قبيل استراتژي تحقيق، نحوه ي گردآوري<br>۵. هاده ها، نحوه ي نمونه گيري، نحوه ي تجزيه و تحليل داده ها و غيره را تعيين مي كنيد.<br>**۴. داده ها را گردآوري كنيد**

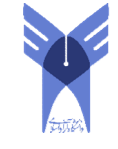

# فرآيند تحقيق

- .۶ داده ها را تفسير كنيد: بايد نتايج به دست آمده در مرحله قبل را مورد تفسير قرار دهيد و پاسخ سؤالات تحقيق را از آنها به دست بياوريد.
	- براي مثال اگر در قسمت اول در راستاي مسأله ي تحقيق و با مرور ادبيات، سؤال يا فرضيه اي را مطرح كرده باشيد، در اين قسمت مي توانيد نتايج را با نتايجي كه از قبل فرض كرده بوديد مقايسه كنيد.
- در صورت وجود تشابه در نتايج، فرضيه تاييد و تقويت مي شود، در غير اينصورت، فرضيه رد و بايد دلايل اختلاف مطرح شوند .
- .٧ ديگران را از نتايج آگاه كنيد: مرحله ي آخر انتشار و ارائه ي نتايج به ديگران است . در واقع اين مرحله براي يك دانشجوي فوق ليسانس به معناي نوشتن پايان نامه مي باشد.
- پايان نامه ها معمولا شامل پنج فصل اصلي مي باشند كه عبارتند از : -١ كليات تحقيق (شامل مقدمه و اهميت موضوع ) ، ٢- مرور ادبيات، ٣- معرفي روش تحقيق (طراحي تحقيق) ، ۴- تجزيه و تحليل داده ها، و ۵– نتيجه گيري و پيشنهادات كرده باشيد. در اين قسمت مى توانيد نتايج را با نتايجى كه از قبل فرض كرده بوديد مقايسه كنيد.<br>• در صورت وجود تشابه در نتايج، فرضيه تاييد و تقويت مى شود، در غير اينصورت. فرضيه رد و بايد دلايل<br>٧. هي**گران را از نتايج آگاه كنيد**

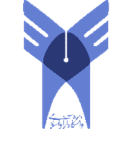

# عوامل انتخاب عنوان تحقيق

- عواملي كه در انتخاب عنوان تحقيق اهميت دارند يا به عبارت ديگر سؤالاتي كه محقق در انتخاب عنوان تحقيق بايد از خود بپرسد
	- .١ آيا آن علاقه ي شما را جلب مي كند؟
- با توجه به حجم تحقيق شايد محقق مدت زمان زيادي را صرف انجام يك تحقيق نمايد . لذا جهت اينكه بتواند مدت زمان زيادي روي آن كار كند، مهم است كه به آن موضوع علاقمند باشد. .٢ در حال حاضر چقدر در مورد آن مي دانيد؟
- هدف اين سؤال سنجش دانش قبلي شما نسبت به موضوع تحقيق است . براي مثال ممكن است قبلا درسي در مورد آن گذرانده باشيد، يا در سميناري شركت كرده باشيد، و يا مقاله اي در مورد آن نوشته باشيد.
- اگر محقق در گذشته تحقيقي با اين موضوع انجام داده باشد، ادامه ي كار قبلي اين مزيت را دارد كه وي با موضوع آشنايي خوبي دارد و لذا كار جديد مي تواند از عمق بيشتري برخوردار باشد . از جهت ديگر، اين امكان نيز وجود دارد كه نتايج كار جديد نتايج تحقيق قبلي را زير سؤال ببرند . - ٦ محمد حاجي بگلو گروه كامپيوتر - دانشگاه آزاد اسلامي واحد نيشابو روش تحقيق ر

# عوامل انتخاب عنوان تحقيق

- .٣ آيا احتمال دارد كه موضوع سخت باشد؟
	- اين سؤال موارد زير را دربر مي گيرد :
- درجه ي مشكل بودن موضوع و صلاحيت محقق براي انجام آن : • براي مثال آيا موضوع در حد دوره ي كارشناسي، كارشناسي ارشد و يا دكتراست.
	- پيچيدگي ذاتي موضوع :
- ممكن است محقق منابع و فرصت محدودي براي انجام تحقيق داشته باشد. همچنين ممكن است محقق نداند كه به چه ميزان به تكنيك ها و روش هاي آماري و رياضي نيازمند است و آيا آنها در توان محقق مي<br>باشند يا خير.
- در دسترس بودن افراد متخصص : • در صورت در دسترس بودن خبرگان موضوع، شما مي توانيد از راهنمايي هاي آنها بهره ببريد . اين خبرگان مي توانند شامل استاد راهنما و مشاور، متخصصان صنعت و غيره باشند . - محمد حاجي اسلامي اسلامي كارشناسي، كارشناسي ارشد و يا دكتراست.<br>- بري**چيد كي ذاتي موضوع :**<br>- بي**چيد كي ذاتي موضوع :**<br>- محمد حاجي محمد تحقي منابع و فرصت محدودي براي انجام تحقيق داشته باشد. همچنين ممكن است محقق مي<br>- در دستت

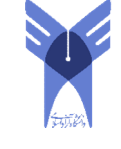

# عوامل انتخاب عنوان تحقيق

- سهولت دسترسي به داده ها : • محقق جهت جمع آوري و دسترسي به داده ها داراي محدوديت زماني و مالي است . • گاهي اوقات داده هاي يك شركت محرمانه مي باشند.
- ممكن است افرادي كه اطلاعات را در اختيار محقق قرار مي دهند، اطلاعات نادرستي را ارائه نمايند .
	- زمان لازم براي تكميل تحقيق :
- شما به عنوان يك دانشجوي كارشناسي ارشد زمان مشخصي براي انجام تحقيق پايان نامه ي ود داريد كه نبايد از زمان مجاز تحصيلي شما تجاوز نمايد. • ممکن است افرادی که اطلاعات را در اختيار محقق قرار می دهند، اطلاعات نادرستی را ارائه نمايند .<br>• **زمان لازم برای تکميل تحقيق :**<br>• شما به عنوان يک دانشجوی کارشناسی ارشد زمان مشخصی برای انجام تحقيق پايان نامه ی ود داريد که<br>

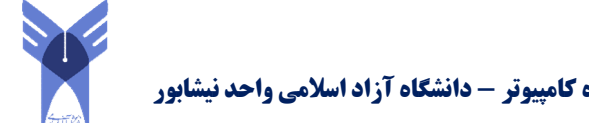

متمركز كردن مسأله ي تحقيق

- هدف از اين مرحله تعيين جنبه هاي مشخص تري از عنوان تحقيق است تا محقق بتواند بر روي آنها متمركز شود.
	- Aspect ، Field ، Area •
	- Area : يك زمينه ي علمي است . • در واقع يك گستره ي وسيعي از تلاش هاي پژوهشگرانه يا كسب وكار مي باشد.
	- براي مثال اقتصاد ، فناوري اطلاعات ، هوش مصنوعي و... زمينه ي علمي است.
		- Field : يك جزء از Area مي باشد. • براي مثال اقتصاد خرد و كلان دو جزء از اقتصاد مي باشند. • چند رسانه اي يك جزء از فناوري اطلاعات مي باشد.
- Aspect : يك جنبه جزيي تر از فيلد مي باشد. • براي مثال سياست هاي مالي انگلستان يك جنبه از اقتصاد كلان مي باشد. • فشرده سازي ويدئو يك جنبه در چند رسانه اي مي باشد. • برای مثال اقتصاد ، فناوری اطلاعات . هوش مصنوعی و... زمینه ی علمی است.<br>• Field • یک جزء از Area می باشد.<br>• برای مثال استفاده ، فناوری اطلاعات می باشند.<br>• بگره محمد حاجي به جزء از فناوری اطلاعات می باشد.<br>• همی توان عملیات
	- فرآيند رسيدن از Area به Aspect را محدود كردن موضوع يا down Narrow مي گويم.
		- مي توان عمليات محدود كردن را جزيي تر هم كرد

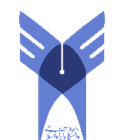

متمركز كردن مسأله ي تحقيق

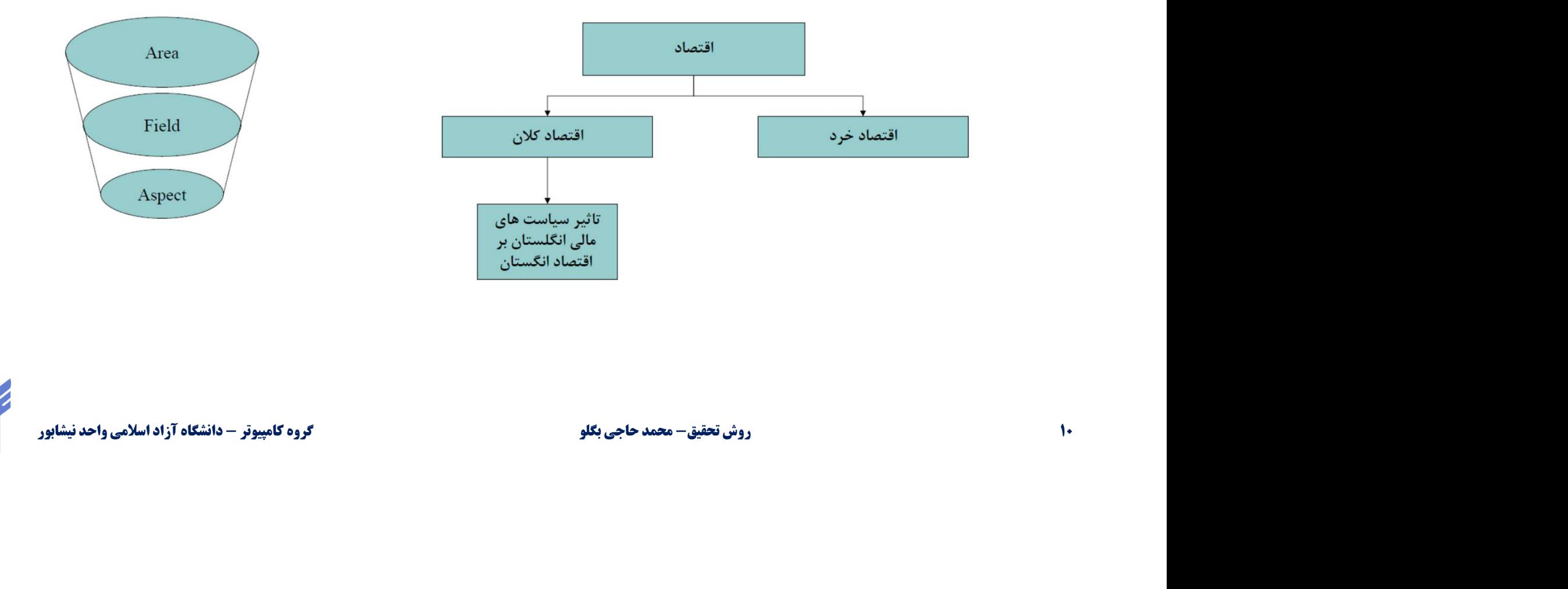

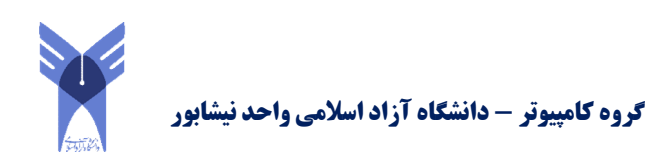

متمركز كردن مسأله ي تحقيق

- مثال:
- هوش مصنوعي پردازش تصوير تشخيص شي بهبود تشخيص شي با استفاده از GPU
	- پردازش موازي زبانهاي برنامه نويسي موازي زبانهاي حافظه اشتراكي زبانهاي حافظه اشتراكي centric task – زمانبندي task ها در زبانهاي اشتراكي
- WSN مسير يابي در WSN الگوريتم هاي مسيريابي بر پايه cluster كاهش مصرف انرژي در الگوريتم هاي مسيريابي برپايه cluster - پردارس مواری – ربانهای برنامه نویسی مواری – ربانهای خافظه استراعی – ربانهای خافظه<br>1 اشتراکی task centric – زمانبندی task ما در زبانهای اشتراکی<br>• WSN – سسیر یابی در WSN – الگوریتم های مسیریابی بر پایه cluster – کاهش مصرف

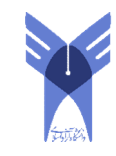

## مرور ادبيات

- مرور دانش جمع شده در مورد يك سؤال
- تصور كنيد شما بدون اينكه مطالعه كنيد كه آيا چرخ اختراع شده است يا نه، به دنبال اختراع آن برويد و تلاش و زمان زيادي را صرف آن نماييد.
- دانش انباشت مي شود و اينكه افراد از تحقيق ديگران ياد مي گيرند و تحقيق خود را بر اين مبنا مي سازند. السازند.<br>• دانش در خلأ وجود ندارد و كار شما تنها در صورت ارتباط با كار ديگران ارزش پيدا مى كند.<br>• دانش در خلأ وجود ندارد و كار شما تنها در صورت ارتباط با كار ديگران ارزش پيدا مى كند.<br>• شما ادبيات را مرور مى كنيد تا:<br>• . .
	- دانش در خلأ وجود ندارد و كار شما تنها در صورت ارتباط با كار ديگران ارزش پيدا مي كند.
		- شما ادبيات را مرور مي كنيد تا:
	- .١ اثبات كنيد كه با بدنه ي دانش (knowledge of Body (در زمينه ي مربوطه آشنايي داريد.
		- .٢ مسير تحقيقات قبلي و اينكه چگونه با تحقيق شما ارتباط پيدا مي كنند را نشان دهيد
			- .٣ آنچه را كه در آن زمينه شناخته شده است را يكپارچه و خلاصه كنيد
				- .۴ از ديگران ياد بگيريد و ايده هاي جديد را برانگيزيد.

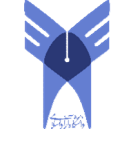

# فرآيند مرور ادبيات

• مرور ادبيات شامل فعاليت هاي زير مي شود : .١ پيدا كردن منابع : چگونه به منابع مرور ادبيات دسترسي پيدا كنيم؟ .٢ دسته بندي منابع و يادداشت برداري .٣ نحوه مطالعه منابع: چگونه مقاله را مطالعه كنيم؟ .۴ مشخص كردن خروجي مرور ادبيات .۵ نگارش گزارش مرور ادبيات ۰. دسته بندي منابع و يادداست برداري<br>۳. محمد حاجي بگلونه مقاله را مطالعه كنيم؟<br>۴. مشخص كردن خروجي مرور ادبيات<br>۵. نگارش گزارش مرور ادبيات<br>۳

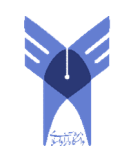

### پيدا كردن منابع

- محققان گزارش تحقيق خود را در شكل هاي مختلف نوشتاري ارائه مي كنند :
	- كتاب ها : اطلاعات پايه اي هر زمينه منبع دسته اولي نيست
	- مجلات پژوهشي : دستاوردهاي علمي بسيار معتبر– بررسي عميق موضوع
		- مقاله هاي كنفرانسي : آخرين دستاوردهاي علمي
- پايان نامه ها : نتيجه كار دانشجويان كارشناسي ارشد و دكتري - هجدت پووهسی: دستاوردهای علمی بسیار معتبر—بزرسی عمیق موصوع<br>• **مقاله های کنفرانسی** : آخرین دستاوردهای علمی<br>• **بایان نامه ها** : نتیجه کار دانشجویان کارشناسی ارشد و دکتری<br>• مست**ندات دولتی**<br>• ................................

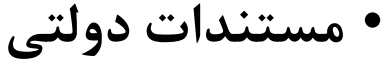

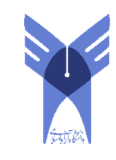

 $\mathbf{e}$ 

#### پيدا كردن منابع

- از كدام نوع منابع استفاده كنيم؟
- شروع مرور ادبيات از كجا هست؟
- از مجلات معتبر در زمينه كاري: چگونه مجلات معتبر را بشناسيم؟
- از كنفرانس هاي معتبر در زمينه كاري: چگونه كنفرانس هاي معتبر را بشناسيم؟ سروح مرور احيكا از ايجا سست.<br>• از مجلات معتبر در زمينه كاري: چگونه مجلات معتبر را بشناسيم؟<br>• از افراد معروف در زمينه كاري: چگونه افراد معروف را بشناسيم؟<br>• از افراد معروف در زمينه كاري: چگونه مقاله معتبر را بشناسيم؟<br>• از م
	- از افراد معروف در زمينه كاري: چگونه افراد معروف را بشناسيم؟
	- از مقالات معتبر در زمينه كاري: چگونه مقاله معتبر را بشناسيم؟

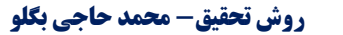

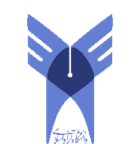

### چگونه مجلات معتبر را بشناسيم؟

- چيست؟ Impact Factor •
- IF يك مقياس است كه ميزان ارجاع به مقاله هاي يك مجله را نشان مي دهد.
- اين شاخص به عنوان شاخص اهميت يك مجله در زمينه ي خودش به كار مي رود.
	- هر چه اين شاخص بيشتر باشد مجله معتبر تر مي باشد.
- براي مثال، در صورتي كه هر كدام از مقالات چاپ شده در مجله x در سال ٢٠١٤ و ٢٠١٥ به طور متوسط ١ بار در مقالات چاپ در سال ٢٠١٦ مورد ارجاع واقع شده باشند، IF مجله x در سال ٢٠١٦ برابر يك مي باشد. • هر چه اين شاخص بيشتر باشد مجله معتبر تر مى باشد.<br>• براى مثال، در صورتى كه هر كدام از مقالات چاپ شده در مجله X در سال ۲۰۱۴ و ۲۰۱۵ به طور<br>• عامچران معتبر بين \ تا ۵ مى باشد.<br>• اتحقيق السلامي مع باشد.<br>• در صفحات تمامى مجلا
	- IF مجلات معتبر بين ١ تا ٥ مي باشد.
	- در صفحات تمامي مجلات IF مشخص هست.

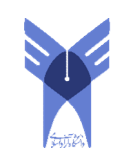

# چگونه مجلات معتبر را بشناسيم؟

- انجام جستجو مستقيم در سايت مجلات كمي دشوار هست • هر چند اگر مجله هاي معتبر را بشناسيم مي توانيم مستقيم به سايت مجله مراجعه كنيم
- پايگاه داده زيادي وجود دارند كه هر كدام مجلات و كنفرانس هاي متعددي را در خود جاي داده اند. داده اند.<br>• با جستجو در عنوان يا كلمات كليدى (keywords) اين پايگاه داده ها به مقالات دسترسى پيدا كرد.<br>• http://www.sciencedirect.com/<br>• http://www.elsevier.com/<br>• http://www.proquest.com/<br>• http://www.proquest.com/<br>• «بون
	- با جستجو در عنوان يا كلمات كليدي (keywords (اين پايگاه داده ها به مقالات دسترسي پيدا كرد.
		- http://www.sciencedirect.com/
			- http://ieeexplore.ieee.org/ •
			- http://www.elsevier.com/ •
			- http://www.proquest.com/ •

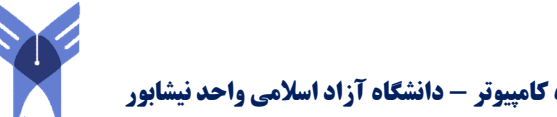

# چگونه كنفرانس هاي معتبر را بشناسيم؟

- .١ سابقه كنفرانس : تداوم كنفرانس ضمن اينكه معيار خوبي از اقبال مخاطبان است
	- .٢ گستره موضوعي كنفرانس: دنياي علم در حال تخصصي شدن است
- .٣ مجلات همكار : برخي از كنفرانسها مقالات برتر هر دوره را در يك نشريه علمي چاپ مي كنند. ۰. هجدت همدن و برخی از تنفراستها مقاد ت برتر هر دوره را در یک تسریه علمی چاپ<br>۴. نهاد علمی اداره گننده گنفرانس: دانشگاه برگزار گننده گنفرانس<br>۵. درصدی از مقالات گنفرانس که تبدیل به مقاله ژورنال شده است<br><del>https://webdocs.cs.u</del>
	- .۴ نهاد علمي اداره كننده كنفرانس: دانشگاه برگزار كننده كنفرانس
	- .۵ درصدي از مقالات كنفرانس كه تبديل به مقاله ژورنال شده است
		- .۶ دسته بندي هاي انجام شده توسط افراد متخصص

https://webdocs.cs.ualberta.ca/~zaiane/htmldocs/ConfRanking.html

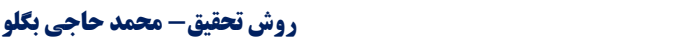

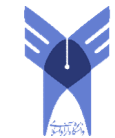

# چگونه افراد معروف در يك زمينه را بشناسيم؟

- .١ تعداد ارجاعات به مقالات نوشته شده
	- .٢ تعداد مقالات نوشته شده
	- .٣ زمان نوشتن اولين مقاله
	- .۴ زمان نوشتن آخرين مقاله
	- .۵ تعداد ارجاعات در چند سال اخير
		- .۶ دانشگاه محل كار
- .٧ زمينه هايي كه نويسنده در آنها مقاله دارد ۰. رمان نوشتن آخرين مقاله<br>۶. تعداد ارجاعات در چند سال اخير<br>۶. تعداد ارجاعات در چند سال اخير<br>۷. زمينه هايي كه نويسنده در آنها مقاله دارد<br>۷. زمينه هايي كه نويسنده در آنها مقاله دارد

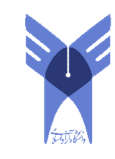

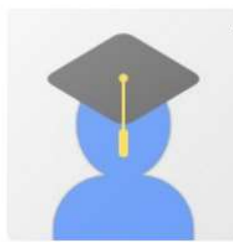

#### Nicky Clayton

Professor of Comparative Cognition

thinking without words, evolution and development of cognition, animal behaviour, birds, children Verified email at rambert.org.uk - Homepage

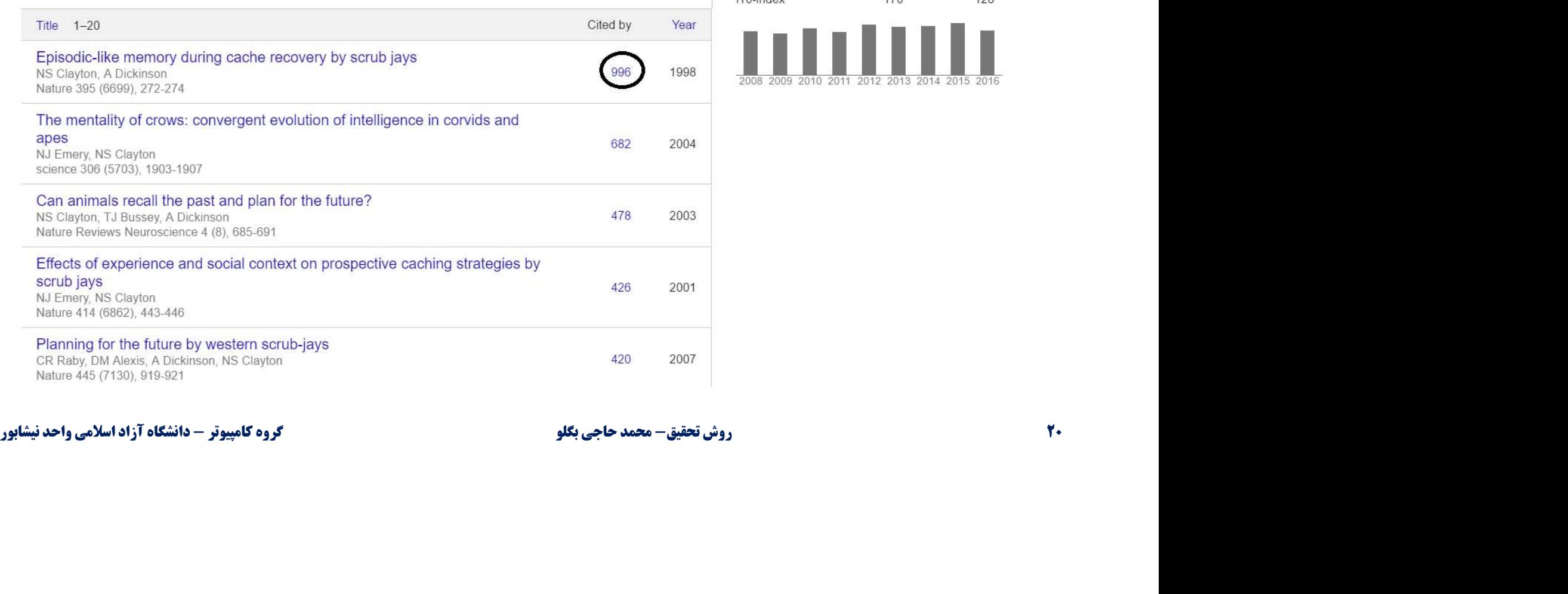

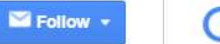

#### Google Scholar

![](_page_19_Picture_41.jpeg)

 $Q_{\rm c}$ 

![](_page_19_Picture_42.jpeg)

![](_page_19_Picture_9.jpeg)

## چگونه مقاله معتبر را بشناسيم؟

- .١ مقاله در ژورنال معتبر چاپ شده باشد.
- .٢ مقاله در كنفرانس معتبر ارائه شده باشد.
- .٣ مقاله توسط فرد معروفي در آن زمينه نوشته شده باشد.
	- .۴ مقاله داراي ارجاعات زيادي باشد.
		- موتورهاي جستجو

https://scholar.google.com https://academic.microsoft.com/ ۰. مقاله دارای ارجاعات زيادی باشد.<br>۴. مقاله دارای ارجاعات زيادی باشد.<br>https://scholar.google.com<br>https://academic.microsoft.com/<br>ettps://academic.microsoft.com/<br>ettps://academic.microsoft.com/<br>ettps://academic.microsoft.c

![](_page_20_Picture_9.jpeg)

# دسته بندي منابع و يادداشت برداري

- در هنگام جمع آوري ادبيات تحقيق، ممكن است به راحتي با حجم زيادي از اطلاعات درگير شويد.
	- در نتيجه شما به يك سيستم يادداشت برداري نياز داريد.
- همزمان با پيدا كردن منابع، روش مناسب اين است كه دو نوع فايل براي مستندات خود داشته باشيد . • ( File Source (فايل منبع
	-
- ( Content File) فايل محتوا<br>• فايل منبع شامل توضيحات مربوط به منبع است • عنوان • نام نويسندگان • سال انتشار - همزمان با پيدا كردن منابع، روس مناسب اين است كه دو نوع قايل براي مستندات حود دانسه باسيد .<br>• (Conte File) فايل محتوا<br>• فاي**ل منبع** شامل توضيحات مربوط به منبع است<br>• فايل من**بع** شامل توضيحات مربوط به منبع است<br>• با استفاده
	- با استفاده از نرم افزارهايي نظير endnote مي توان اين كار را انجام داد.

![](_page_21_Picture_9.jpeg)

### دسته بندي منابع و يادداشت برداري

- فايل محتوا
- يافته هاي اصلي تحقيق
	- جزئيات روش تحقيق
		- تعريف مفاهيم
- فرضيه هايي كه مورد آزمايش قرار گرفته اند
	- روش اندازه گيري مفاهيم اصلي
		- يافته هاي اصلي
	- گروه يا نمونه ي مورد استفاده در تحقيق
		- پيشنهادات تحقيق براي تحقيقات آينده
- در مطالعه ي يك منبع بهتر آن است كه بيشتر يادداشت كنيم تا اينكه مطالب كمتري را يادداشت نماييم و دوباره مجبور به مطالعه ي آن منبع باشيم . • تعريف مفاهيم<br>- فرضيه هايي كه مورد آزمايش قرار گرفته اند<br>- روش اندازه گيري مفاهيم اصلبي<br>- گروه يا نمونه ي مورد استفاده در تحقيق<br>- گروه يا نمونه ي محمد حاجي كامبا آزاد است كه بيشتر يادداشت كنيم تا اينكه مطالب كمتري را<br>- د

![](_page_22_Picture_11.jpeg)

![](_page_22_Picture_13.jpeg)

مشخص كردن خروجي مرور ادبيات

- خروجي مرور ادبيات حداقل شامل موارد زير مي باشد:
	- شناخت كلمات كليدي
	- شناخت مشكلات حل نشده و دسته بندي آنها
- شناخت بهترين روش موجود art of state براي مشكلات
- پيدا كردن محل انجام پژوهش با توجه به مشكلات و راه حل ها • شناخت بهترين روش موجود state of art براى مشكلات<br>• پيدا كردن محل انجام پژوهش با توجه به مشكلات و راه حل ها<br>• ارائه سوالات و فرضيه هاى تحقيق<br>• « دانشگاه آزاد اسلامي واحد نيش تحقيق - محمد خاجي بملو
	- ارائه سوالات و فرضيه هاي تحقيق

![](_page_23_Picture_9.jpeg)